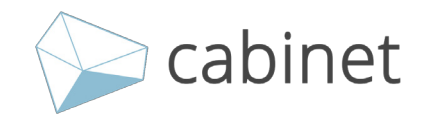

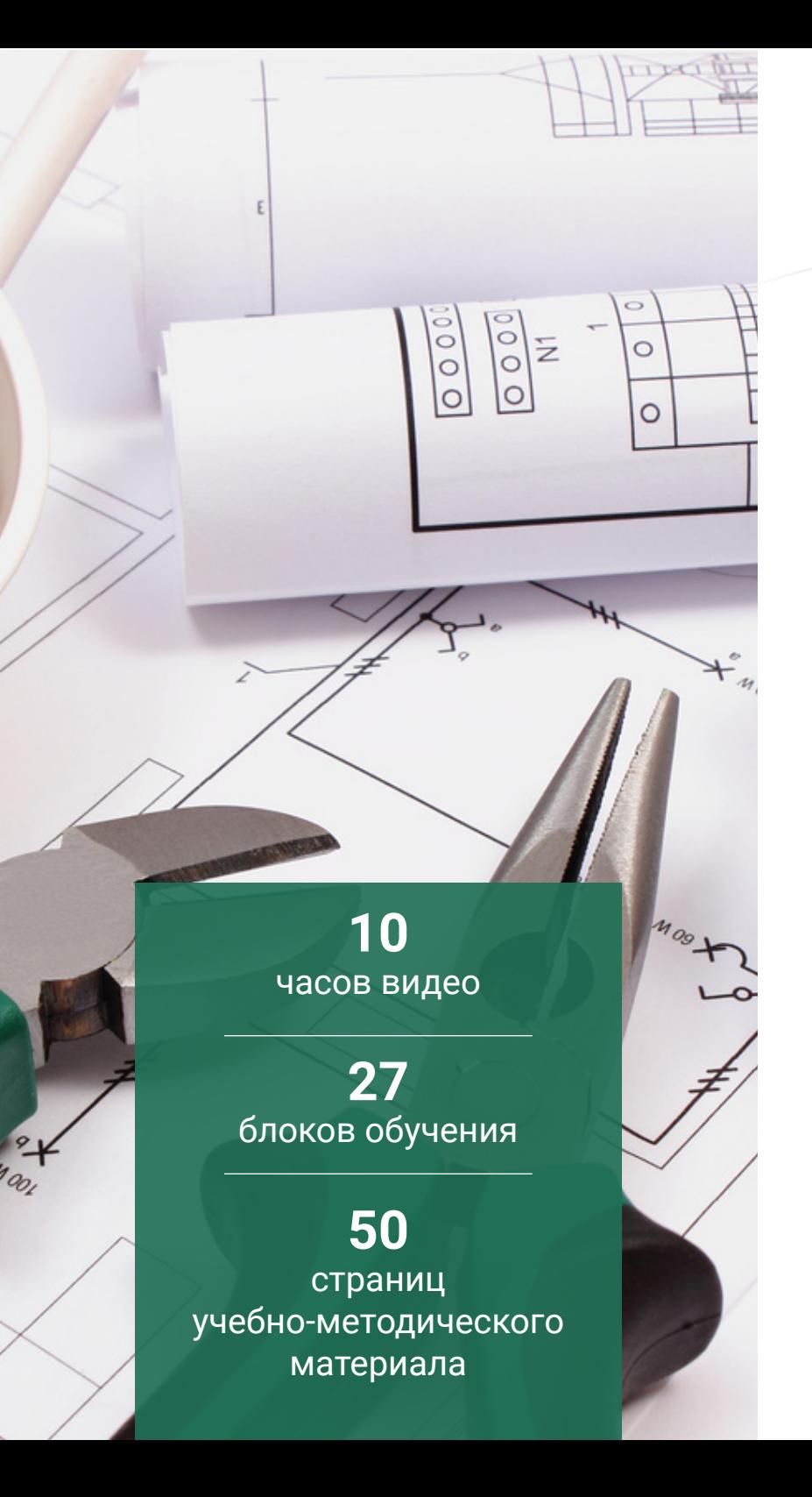

# **Особенности составления смет на пусконаладочные работы.**

 В программе рассматриваются: нормативноправовые, нормативно-технические и методические документы для составления смет на ПНР и АСУ ТП 2022 году.

 В ходе курса будет представлена экспертная оценка особенности составления сметной документации в условиях реформирования системы ценообразования в строительстве, с учетом специфики работ, связанных с монтажом инженерных систем, пусконаладочных работ по ним, на основе рассмотрения слаботочных систем и АСУ.

 Особое внимание будет уделено типичным ошибкам, встречающимся при разработке смет на пусконаладочные работы.

При поддержке:

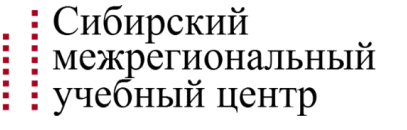

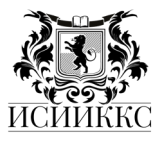

<span id="page-1-0"></span>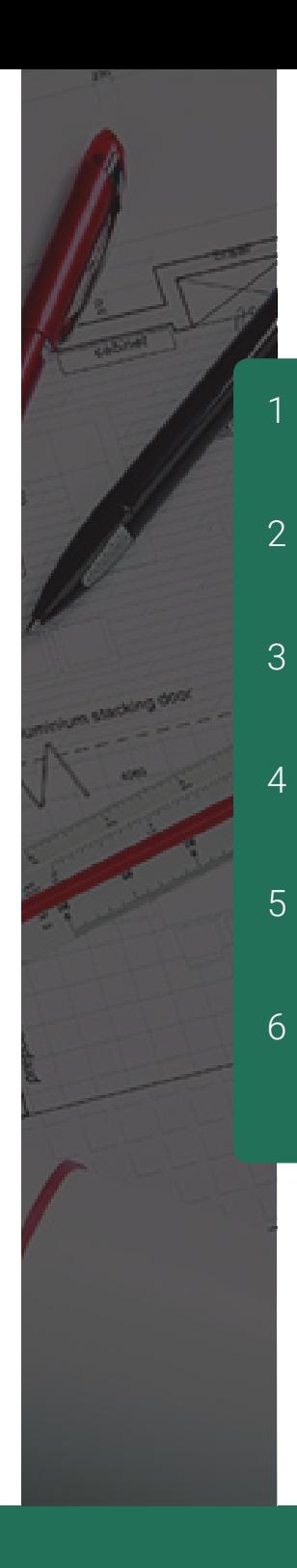

1

4

5

# **Модули обучения**

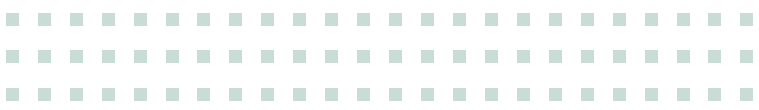

- [Законодательная часть.](#page-3-0)
- [Пусконаладочные работы электрооборудования.](#page-3-0)
- [Пусконаладочные работы вентиляции.](#page-3-0)
- [Пусконаладочные работы АСУ ТП.](#page-4-0)
- [Пусконаладочные работы технологического оборудования.](#page-5-0)
- [Себестоимость строительства в современных условиях. Ресурсная модель](#page-5-0)  стоимости строительства как основа работы подрядной организации. Актуальные вопросы управления себестоимостью.

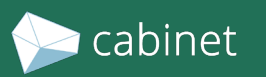

### <span id="page-2-0"></span>**Преподаватель**

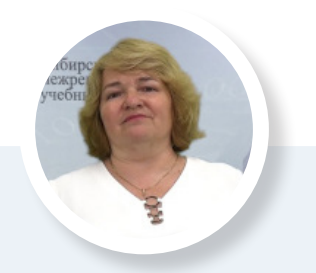

Супрун Елена Дмитриевна

Руководитель сметнодоговорного отдела, начальник отдела по ценообразованию и экспертиз - Институт стоимостного инжиниринга и контроля качества строительства.

#### **Профессиональный опыт:**

- Институт стоимостного инжиниринга и контроля качества строительства Руководитель сметно-договорного отдела, начальник отдела по ценообразованию и экспертиз;
- ФАУ «Главное управление государственной экспертизы» Главный специалист отдела проверки сметной стоимости и экспертизы проектов организации строительства;
- ОАО ТГИ «Красноярскгражданпроект» Руководитель сметного отдела;
- ТГК-13 Ведущий инженер по проектно-сметной работе;
- ООО «Сибцветметэнерго» Инженер-сметчик.

#### **Провессиональные компетенции:**

- Специалист в области экспертизы проектно сметной документации;
- Руководитель рабочей группы по разработке оценочных характеристик, предъявляемых к аккредитованным организациям ИСИИККС;
- Эксперт в области ценообразования и сметного нормирования;
- Практикующий эксперт с опытом работы более 13 лет.

### **Образование:**

- Аттестованный эксперт Минстрой России, аттестат № МС-Э-22-35-12186;
- Государственный Торгово-Экономический Институт Экономика и управление;
- Инженерно-Технологический Институт Точное приборостроение, Инженер-электромеханик;
- Профессиональная переподготовка «Ценообразование и сметное нормирование».

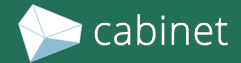

<span id="page-3-0"></span>Блок 1. Актуальные нормативно-правовые акты и прочие документы в области ценообразования и сметного нормирования на 2022 гг. для составления смет.

Блок 2. Требования Градостроительного регламента, Федерального закона «Технический регламент о безопасности зданий и сооружений» от 30.12.2009 г. № 384-ФЗ по проведению пусконаладочных работ.

Блок 3. Новое в нормативно правовых документах в области ценообразования и сметного нормирования для составления смет, том числе на пусконаладочные работы и АСУ ТП.

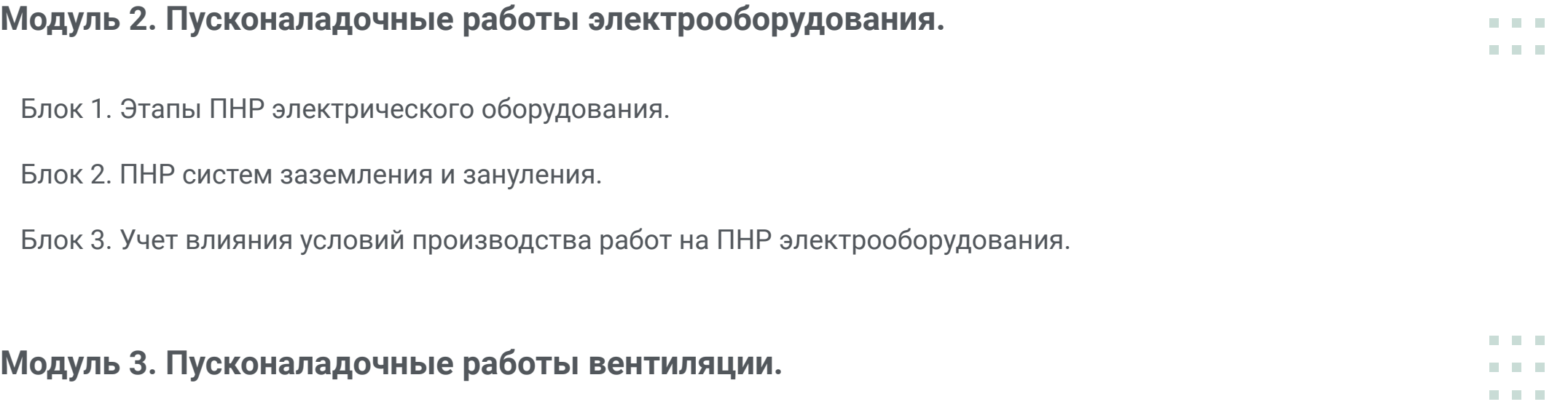

Блок 1. Понятия, используемые при проектировании автоматизированных систем вентиляции.

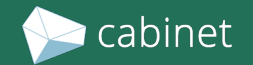

. . .

. . .

<span id="page-4-0"></span>Блок 2. Разбор различий автоматического регулирования и автоматизированных системы управления вентиляцией.

Блок 3. Расчет и оформление объемов работ (ВОР) систем вентиляций.

Блок 4. ПИР системы кондиционирования.

### **Модуль 4. Пусконаладочные работы АСУ ТП.**

Блок 1. Расчет объемов и стоимости работ на аппаратно-программные средства вычислительной техники, в части, касающейся инсталляции и настройки программного обеспечения автоматизированных систем.

Блок 2. Расчет объемов и стоимости работ для ПНР на центральный контроллер охранной системы.

Блок 3 . Разбор различий автоматического регулирования и АСУ ТП.

Блок 4. Разбор систем пожароопасной сигнализации и видеонаблюдения.

Блок 5. Разбор основных подсистем АСУ ТП.

Блок 6. Расчет и оформление объемов работ (ВОР) по автоматизированным системам управления (АСУ ТП): общие положения, термины и определения, указанные в ГЭСНп (ФЭРп) 81-05-02-2020 (21).

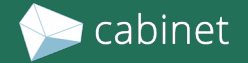

### <span id="page-5-0"></span>**Модуль 5. Пусконаладочные работы технологического оборудования.**

Блок 1. ПНР Подъемно-транспортного оборудования.

Блок 2. ПНР Металлообрабатывающего оборудования.

Блок 3. ПНР Холодильных и компрессорных установок.

Блок 4. ПНР Теплоэнергетического оборудования.

Блок 5. ПНР Деревообрабатывающего оборудования.

Блок 6. ПНР Сооружений водоснабжения и канализации.

Блок 7. ПНР Устройств автоматики и телемеханики на железнодорожном транспорте.

### **Модуль 6. Себестоимость строительства в современных условиях. Ресурсная модель стоимости строительства как основа работы подрядной организации. Актуальные вопросы управления себестоимостью.**

. . .

. . .

Блок 1. Учет стоимости материальных ресурсов и оборудования, транспортных затрат. Списание материалов. Форма М29 как основной документ движения материальных ресурсов на стройплощадке.

Блок 2. Особенности учета затрат на эксплуатацию машин и механизмов, учет затрат при аренде машин и механизмов.

Блок 3. Организация строительного производства и затраты на заработную плату.

Блок 4. Организация строительного производства и накладные расходы подрядной организации.

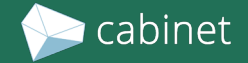

[ВЫБОР ПРОГРАММЫ](#page-1-0) [СТОИМОСТЬ](#page-6-0) [ПРЕПОДАВАТЕЛЬ](#page-2-0)

# <span id="page-6-0"></span>Стоимость обучения **34 000 р.**

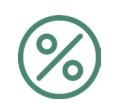

При оплате до 24 марта стоимость составит 32 200 рублей

### Зарегистрироваться на курс:

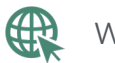

- www.inter-regional.ru
- utz2000@yandex.ru

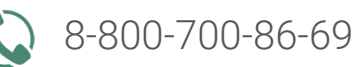

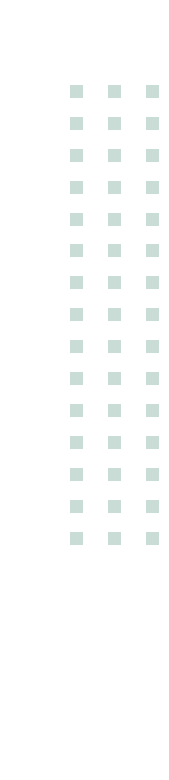

# Удостоверение о повышении квалификации

По окончании выдается удостоверение о повышении квалификации на 72 ак.ч, установленного государством образца.

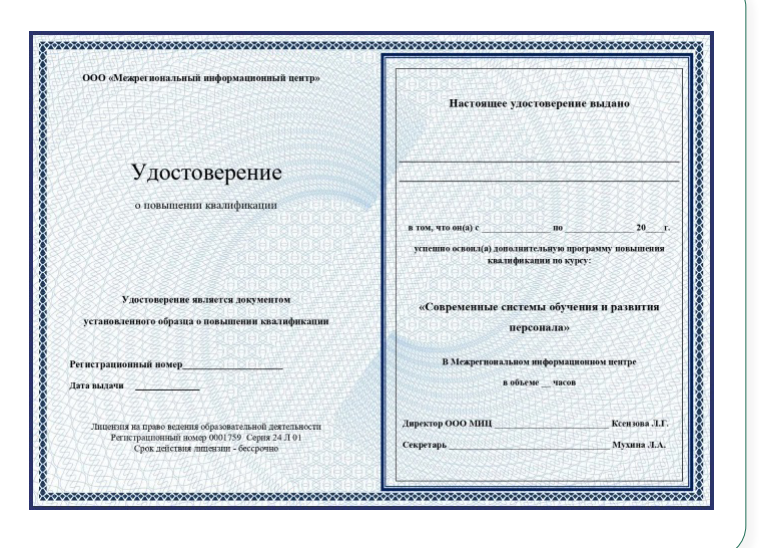

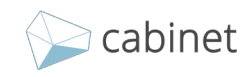

## **О системе дистанционного обучения**

### **Удобство**

 Отличительной чертой обучающей платформы является дружественный интерфейс: визуально приятный, интуитивно понятный дизайн позволит пройти обучение с максимальным комфортом.

 Обучающий материал систематизирован и классифицирован для наиболее удобного восприятия информации: слушатель самостоятельно определяет количество времени, проведенного за ежедневным обучением и быстро переходит к интересующим его разделам.

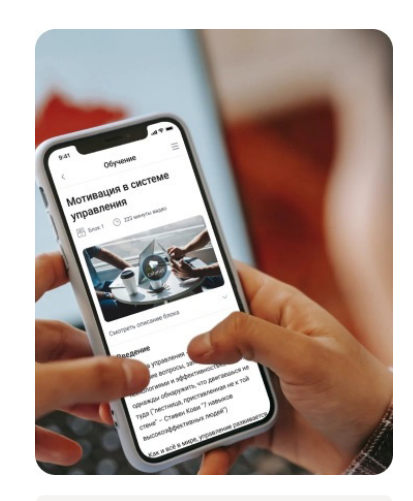

#### Видео

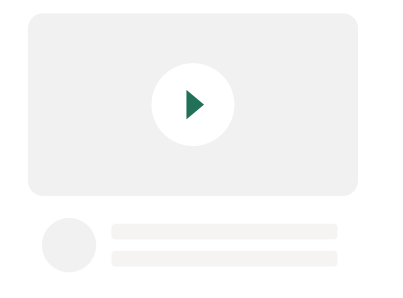

 Обучающий материал представлен в системе в виде видеокурсов, которые по объему и содержанию полностью совпадают с очными занятиями по заданной теме, что позволяет сохранить преимущества очного обучения в дистанционном формате. Экспертами даны разъяснения по спорным вопросам, требующим особого внимания и практического рассмотрения, на наглядных примерах без отрыва от производства.

 Видеокурсы разработаны с применением современных интерактивных инструментов передачи информации - анимированной графики, позволяющей наглядно иллюстрировать сложный и объемный материал, способствуя более легкому восприятию информации.

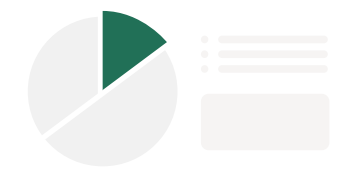

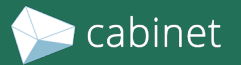

#### **Учебно-методические материалы**

 Помимо видеокурсов участникам обучения предложен дополнительный методический материал для самостоятельного изучения, подготовленный экспертами-практиками для опытных специалистов в соответствии с последними изменениями законодательства, актуальными методиками работы. Изучение такого материала закрепит и расширит знания, полученные в ходе курсов.

 Методический материал включает в себя выдержки из нормативной документации, официальных писем, приказов с комментариями и рекомендациями экспертов, большой объем инфографики, представленной в виде схем, диаграмм, таблиц.

#### **Тестирование для самопроверки**

 По результатам обучения участники получают удостоверение о повышении квалификации установленного государством образца с внесением в единый реестр рособрнадзора. Для самопроверки участникам обучения необходимо выполнить тестовые задания, в виде вопросов с выбором вариантов ответа.

 При необходимости, в процессе изучения материалов, Вы можете отложить тестирование на более удобное время.

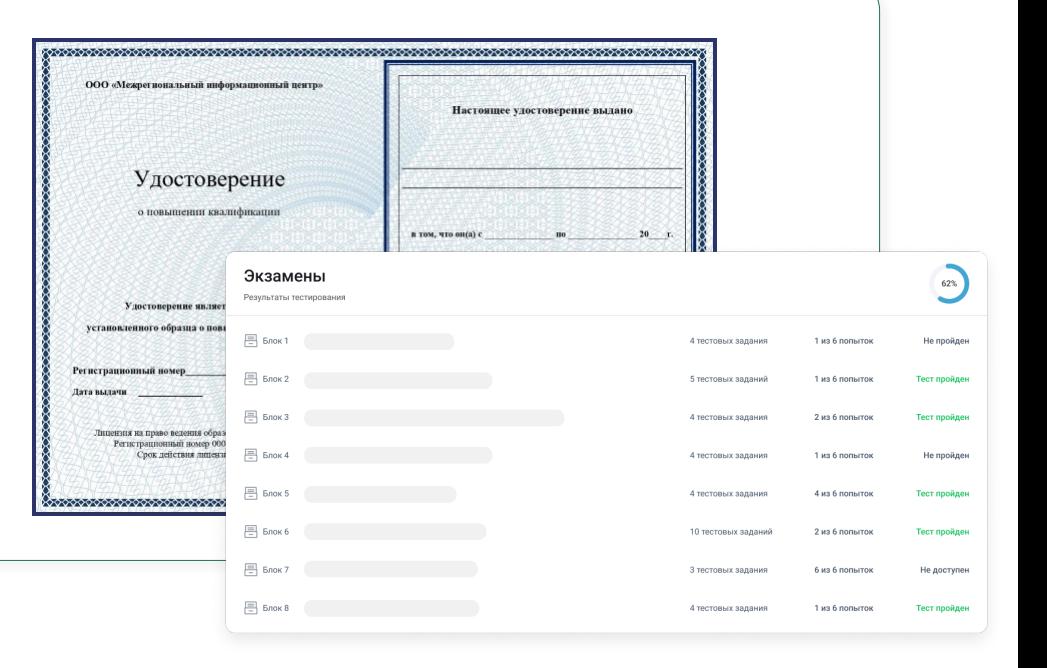

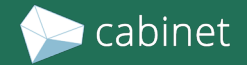

[ВЫБОР ПРОГРАММЫ](#page-1-0) [СТОИМОСТЬ](#page-6-0) [ПРЕПОДАВАТЕЛЬ](#page-2-0)

凹

 $\Box$ 

 $\bigcircledS$ 

#### Получение консультации

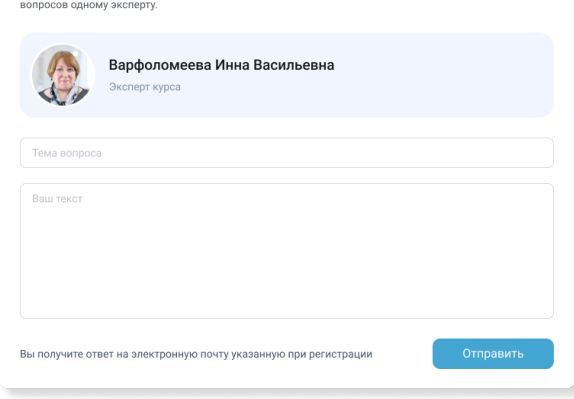

Обращаем Ваше внимание, что консультирование не подразумевает в себе длительные содержательные консультации. Задавайте только конкретно поставленные вопросы. Вы можете задать не более 5

#### **Консультации**

 Принимая во внимание необходимость прямого контакта между преподавателя и слушателем, Cabinet разработал систему, позволяющую участникам в течении всего периода обучения задавать интересующие вопросы и получать консультации экспертов не только по содержанию курса, но и по спорным вопросам из личной трудовой практики, изменениями в законодательстве и нормативно-технической документации.

 Вопросы направляются экспертам напрямую, в режиме реального времени в системе дистанционного обучения.

#### **PROFPOST**

- специальный раздел в профессиональной социальной сети Cabinet, в котором преподаватели размещают актуальную информацию в сфере ценообразования и сметного нормирования.

 Опубликованы последние изменения в законодательстве, актуальные комментарии к нормативным документам, разъяснения по сложным и спорным вопросам, важные новости сферы, обновления в осуществлении деятельности некоторых категорий специалистов.

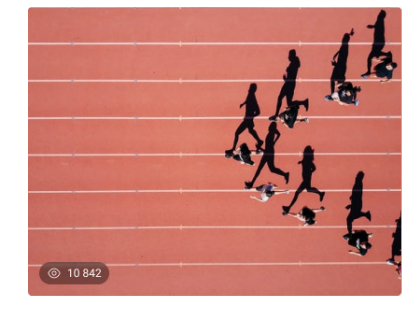

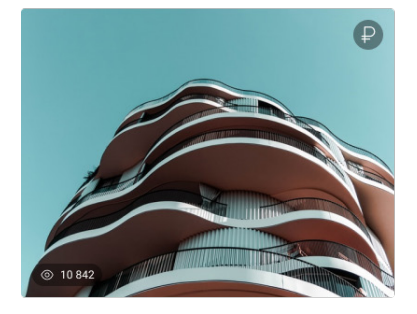

#### .<br>Менеджмент Управление командо

#### Заразительный пример: как не стать источником негативных эмоций в команде

льное состояние руковолителя распространяется на полчиненных и влияет на вовлеченность, уровень мотивации и эффективность работы. Вот три совета которые помогут лидерам не стать источником упаднических настроений в непростые времена

Андрей Лобанов nyónwopauo RT 1 menan

#### **Менелжмент** Инструкции

#### Что и как говорить сейчас сотрудникам - 3 совета и 4 способа поддержки

Работодатель нацелен на максимальное сокращение всех затрат, работники опасаются за свое будущее. Как поддержать друг друга в этой сложной ситуации -HeadHunter спросил совета у руководителей PR- и HR-департаментов, а также у бизнес-консультантов

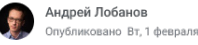

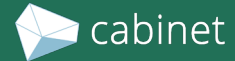

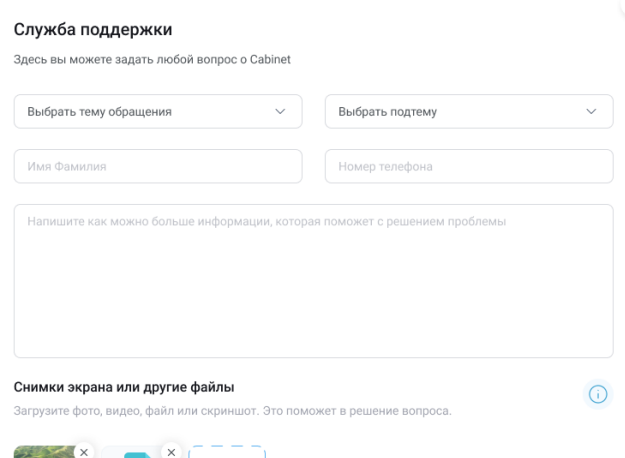

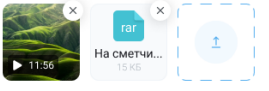

Вы получите ответ на электронную почту указанную при регистрации

Отправить

#### **Техническая поддержка**

Обратиться в службу поддержки

♤

 При необходимости участники обучения могут направлять вопросы, касающиеся корректности работы СДО, продолжительности обучения, работы в социальной сети, запросы на проверку результатов обучения, в службу технической поддержки. Запросы обрабатываются не более 2 часов, что позволяет оперативно оказывать квалифицированную помощь пользователям по работе с системой обучения и профессиональной социальной сети.

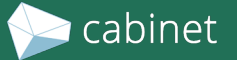